Начав заниматься техникой СДР, первым синтезатором который я собрал для этого «чуда» была разработка радиолюбителя RZ6FY http://www.cqham.ru/trx75\_30.htm . В нем применена недефицитная и недорогая микросхема LM7000 (LM7001) с сопутствующей обвязкой, но при своей простоте синтезатор довольно неплохо работал на трех радиолюбительских диапазонах: 80, 40 и 20 м. Последующая доработка добавила еще и диапазон 160 м. Как недостаток применяемого синтезатора, так это необходимость дополнительной программы SyntSDR и наличие большого количества «спуров», которые являлись результатом обработки синусоидального сигнала ГУН в цифровых делителях и как обычно, всегда хочется чего-то большего. Но для постройки, так сказать, «классического» синтезатора СДР необходимо применение микросхем DDS, которые и по цене «кусаются» и опыта работы с ними нет. Посоветовавшись с разработчиком довольно гибкой программы TalkingBox Александром RN3QNP, которую использую за многие ее достоинства, было принято решение сконструировать вседиапазонный синтезатор на основе той же микросхемы LM7000 (LM7001). Так как конструкция является продолжением модификации синтезатора Павла RZ6FY, которых было 4 варианта, затем 3 совместные конструкции Юрия UT3MK и US3MW [http://ut3mk.at.ua/](http://ut3mk.at.ua/,), то следовательно эта разработка названа Sintez V8.

Для данной конструкции синтезатора выдвигались следующие требования:

- сплошное перекрытие диапазона от 0,69 до 30 МГц:
- учетверенное значение выходной частоты синтезатора в диапазоне перекрытия:
- на выходе ГУН получить меандр вместо синусоидального сигнала для более правильной работы цифрового фазовращателя;
- возможность автоматического переключения ДПФ в зависимости от частоты:
- возможность коммутации для включения/выключения аттенюатора и предварительного УВЧ:
- возможность подключения телеграфного ключа и педали:
- простота конструкции с минимумом моточных узлов и доступность радиоэлементов.

Оговорюсь сразу – я не профессиональный разработчик, это «хобби», все делалось «для души». Вот что получилось в результате разработки и многочисленных доводок.(Рис 1,2)

## **Описание.**

 Для синтеза применена микросхема цифрового синтезатора PLL LM7001, как меньшая по габаритам, чем LM7000. С порта LPT в микросхему задается значения переключения делителей с переменным коэффициентом деления ДПКД для получения нужной нам перестраиваемой частоты, в результате которой деленная в ДПКД частота генератора управляемого напряжением ГУН сравнивается с частотой опорного генератора ОКГ и сигнал разности фаз выдается с выхода фазового детектора для подстройки того же ГУНа. Подробнее описание работы микросхемы синтезатора и ЦАП приведено в статье RZ6FY по ссылке . [http://www.cqham.ru/trx75\\_30.htm.](http://www.cqham.ru/trx75_30.htm) Так как в микросхеме есть всего лишь три управляющих вывода ВО1, ВО2, ВО3, комбинация которых не дает возможности необходимых многочисленных коммутаций и вдобавок с довольно слабой нагрузочной способностью, то применены два регистра 74НС595, выходы которых управляют переключением ДПФ, АТТ и PreAmp, а также выбором одного из двух ГУНов и коэффициентом деления выходной частоты.

 Опорный генератор ОКГ синтезатора кварцевый и собран на микросхеме 74АС04 на первых двух элементах, два других используются как буферный каскад. Неиспользованные два элемента микросхемы для уменьшения тока потребления и исключения подвозбуждения подтянуты к питанию +5 В. Для получения плавной перестройки внутри каждого сегмента переключения PLL LM7001, т.е. для увода частоты ОКГ, на верхней по схеме микросхеме 74НС595 собран цифро-аналоговый преобразователь ЦАП, формирующий ступенчато меняющееся напряжение. При восьми разрядах регистра получается 255 ступенек, что и определяет необходимую нам плавную перестройку.

 Для обеспечения перекрытия всего диапазона перестройки в конструкции применены два генераторы управляемые напряжением ГУН1 и ГУН2 с соответствующими диапазонами: 43,5 – 91,5 МГц и 85 – 122 МГц. ГУНы собраны в корпусе микросхемы 74АС00. Сам ГУН собран на первом (третьем) элементах микросхемы, а второй (четвертый) используются как буферный каскад. Для развязки буферных каскадов выходная частота снимается через диод. Чтобы не

ставить диоды, был проработан и испытан вариант с двумя буферными элементами, но тогда резко сужался диапазон перестройки ГУНов, вероятно из-за недостаточной развязки. При разработке были испробованы два варианта колебательных контуров на LC и RC элементах. Предпочтение отдал и рекомендую использовать генератор на RC цепочке, т.к. на LC элементах появляется незахват частоты PLL LM7001 на некоторых участках перестройки ГУН, скорее всего из-за электромагнитных наводок, а экранировать не хочется. Кроме того, перестройка ГУН на RC цепочке шире, чем на LC элементах . Основная задача ГУН формирование меандра заданной частоты с возможностью перестройки и не важно, что генерит в ГУНе: то ли кварц, то ли LC контур, то ли RC цепочка, лишь бы выдавала необходимую частоту. Это я пишу для приверженцев стереотипа, к которым и сам отношусь – если генерит - то это только LC цепочка, ну минимум кварц. Кто пожелает, может использовать LC контур, печатная плата позволяет использовать в том или другом варианте – ставится или катушка или резистор и оба варианта схемы прилагаются. Выходные буферные каскады что ОКГ, что ГУНов для повышения помехоустойчивости нагружены резисторами на 470 Ом.

 Напряжение перестройки ГУНов подается с выхода фазового детектора (ножка14) LM7001 через ключевой каскад на транзисторе КТ3102 с простеньким ФНЧ.

 Четыре делителя частоты собраны на двух корпусах триггеров 74АС74. При +5В на 1 (13) выводе триггер делит входную частоту на 2, при нулевом потенциале деление не происходит, элемент работает как инвертор. Общий коэффициент деления: 2\*2\*2\*2=16.

На триггере Шмидта 74HC14 собран каскад управления TX/RX, буферизация педали и каскад для телеграфного ключа. Данный триггер применен из-за большого гистерезиса для исключения ложных срабатываний при работе передатчика или других электромагнитных импульсов.

 Питание платы синтезатора выпрямленным напряжением +13,8 В. Для питания цепей синтезатора на плате используются стабилизаторы на +5 В и +9 В. Двухкаскадный УПТ на КТ315 и КТ814 предназначен для подачи +13,8 В на другие узлы при переходе на передачу.

 В нижеприведенных таблицах показаны расклады частот ГУНов, их включение (по выводах ножек) и состояния делителей для всего сплошного перекрытия диапазона от 0,69 до 30 МГц:

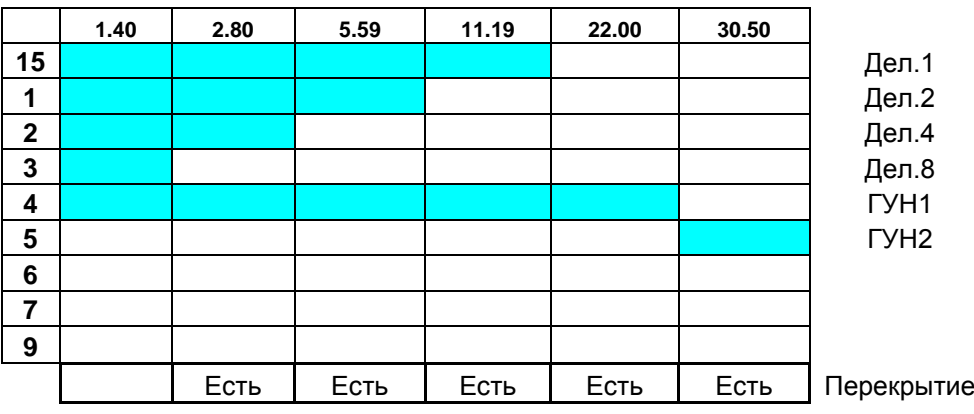

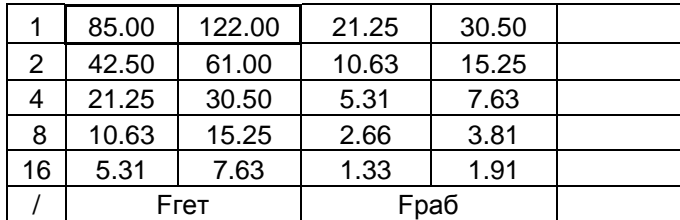

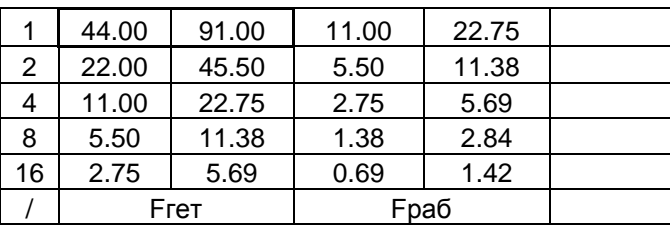

Чтобы было понятней по перекрытию, привожу расклад частот ГУНов по радиолюбительским диапазонам:

160\_\_ 58.5 - 64  $80 - 56 - 60.7$  $40 - 56 - 57.6$ 30 \_\_\_ 80.8 - 81.2 20 \_\_\_ 55.9 -57.4  $17 - 75.5 - 76.1$ 15 \_\_\_ 83.9 - 85.8 12 \_\_\_ 99.5 - 99.9 10 \_\_\_111.9-118.8

Диапазоны 160 -15 м перекрываются ГУН1, а диапазоны 12 и 10 м - ГУН2.

## **Детали.**

Конструктивно синтезатор выполнен на плате размером 122х92 на двухстороннем стеклотекстолите по так называемой лазерно-утюжной технологии. Контакты слоя 1 при печати назначьте черного цвета и печатайте сразу оба слоя, печатать зеркально. Верхний слой фольги используется как экран и земляная шина. При монтаже земляные выводы пропаивать с обоих сторон для соединения слоев, особенно в области монтажа ОКГ и ГУНов. Печатная плата в двух вариантах: непосредственно с разъемом LPT и без, как сделано и у меня, в формате .lay прилагается. Микросхема стабилизатора на +5 В при работе синтезатора нагревается и специально разработал печатку так, что бы КРенка была сбоку платы и ее одним винтиком М3 прикрутить к шасси, которое будет теплоотводом. Ну а во время настройки я прикручивал к ней алюминиевую пластинку.

 Дроссели по питанию намотаны на колечках М1000 (или М2000 – некритично) К7х5х2 по 10-15 витков ПЭЛ 0,35, лучше избежать наводок.

 Конденсаторы, особенно которые в цепях ОКГ и ГУН лучше применить «совдеповские» типа КМ, КТ. Переменный резистор ОКГ R на 100 кОм надо взять многооборотным для удобства настройки.

 Микросхемы согласно принципиальной схемы, особенно касается микросхемы ОКГ 74АС04, т.к. на других не будет необходимой перестройки. Для ГУН можно применить 531ЛА3, но возрастет токопотребление. Много разговоров о том, что не все микросхемы LM7001 работают устойчиво до 120 МГц, хотя по паспорту заявлено до 130 МГц, но с имеющихся у меня двух микросхем с разных партий и испробованной третьей, взятой у коллеги, все три работают одинаково. Для этой микросхемы желательно установить на плате панельку, которая позволит в крайнем случае подобрать корпус.

 Кварц можно применять любой частоты от 5 до 10 МГц, вышеупомянутая программа TalkingBox RN3QNP позволяет применить кварц абсолютно любой частоты, единственное, что требуется только прописать ее частоту в настройках. Опробовал кварцы на частоты 8867, 8860, 9000 и 5600. Остановился на 8000 кГц, самый красивый. Все кварцы которые у меня были работают, хотя в некоторых коллег, при повторении конструкции, не обеспечивалось перекрытие из-за качества кварца.

 Теперь по поводу варикапов - любые. Здесь два требование для них - это маленькая начальная емкость и второе - как можно большую емкость варикапа при предельном его режиме. Если есть возможность выбора варикапов, можете подобрать их из этих условий, в крайнем случае ставить по два параллельно, учитывая, что удваивается и начальная емкость.

 Разъемы подключения на плате - обычные с компьютерной техники. Можно, конечно и просто монтаж проводами сделать, но удобней, когда на разъемах и можно при необходимости отсоединить плату.

Почти собранная плата показана на рис.3

## **Настройка.**

После сборки платы, не вставляя в панельку LM7001, проверить питающие напряжения. Разорвав цепь от ГУН, подать на вход делителей частоту с генератора сигналов и проверить поочередно работу делителей, подавая через резистор 1 кОм +5 В на 1 (13) вывод 74АС74.

 Проверить работу ОКГ. Подключить дополнительный переменный резистор на 100 кОм и подав на верхний вывод +5 В, на нижний корпус, средний вывод резистора на точку А на плате синтезатора. На 2 ножку LM7001 подключить частотомер. При изменении переменным резистором напряжения от 0 до 4,7 В частота ОКГ должна изменятся в пределах до 2,5 – 3 кГц. Реально достаточно и до 1,9 кГц, но что бы легче производить настройку ОКГ значение должно было с запасом хотя бы до 2,5 кГц. Пределы перестройки можно изменять С36 или подбором С34.

 Проверить работу ГУН1. Подать на 1 вывод микросхемы 74АС00 через резистор 1 кОм +5 В. Частотомер подключить на выходе делителей, чтобы не вносить паразитную емкость кабелем на выход ГУНа. Используем предыдущий дополнительный переменный резистор на 100 кОм подав на его верхний вывод +9 В, средний вывод резистора на точку Б на плате синтезатора. При изменении переменным резистором напряжения от 0,4 до 8,5 В частота ГУН должна изменятся в пределах 44 - 90 МГц с небольшим запасом, особенно на нижнем пределе. При уменьшении значения R79 частота увеличивается, нижнее и верхнее значение перестройки зависит от применяемых варикапов. Увеличение емкости С30 и С31 приводит к уменьшению частоты и предела перестройки. Небольшое изменение частоты вносит также значение R77, которое необходимо для уменьшения зашумленности сигнала и устойчивой работы генератора.

Аналогично проводится и настройка ГУН2, подав на 13 вывод микросхемы 74АС00 через резистор 1 кОм +5 В, добится перестройки в пределах 90-122 МГц.

 Подключить кабелем LPT плату к компьютеру. Запустить программу TalkingBox и в меню Установки >Главные > Конфигурация в закладке ГПД выбрать SyntV8. Проверить переключение ГУНов, АТТ, PreAmp , ДПФ и коэффициентов деления, замерив выходной уровень на соответствующих выводах регистров 74НС595.

 Проверить работу ЦАП. Для этого двойным кликом на интерфейсе программы TalkingBox в окошке ГПД В открыть панель отладка синтезатора. Подключить вольтметр на верхний вывод подстроечного R ЦАП и при прокрутке пошагово во всем диапазоне от 0 до 255 напряжение должно почти плавно равномерно возрастать без прыжков, примерно по 0,02 вольта на шаг. Замерить частотомером на 2 ножке LM7001 частоту ОКГ при 0 В ( т.е. при 0 ЦАП) и внести ее в окошко программы TalkingBox в меню Установки > Конфигурация в закладке PLL ОКГ (Гц).

 Вставить в панельку LM7001. Проверить работу синтезатора на всех диапазонах, замеряя учетверенную частоту на выходе делителей. Возможно придется подобрать значение емкости конденсатора на 11 ножку LM7001.

 Подключить синтезатор к СДР и подать на вход частоту с генератора сигналов 14 или 10 МГц. Установить шаг перестройки синтезатора 1 Гц. На панораме интерфейса программы TalkingBox найти несущую, в окошке ГПД В открыть панель отладка синтезатора и прокручивая переход ЦАП 255 - 0 подстройкой переменного резистора ОКГ R на 100 кОм найти положение при котором прыжок частоты мало заметен по тону перестройки. Замерить уточненное значение частоты ОКГ при ЦАП 0 и внести, если необходимо, уточненое значение частоты в меню Установки >Главные > Конфигурация в закладке PLL ОКГ (Гц). По панораме интерфейса программы TalkingBox найти несущую и если необходимо, внести в меню Установки >Главные > Конфигурация в закладке PLL Погрешность ввести значение погрешности установки частоты.

 Что необходимо еще настроить, так это в меню Установки >Главные > Регистры установить частоты для автоматического переключения ДПФ.

Что хотелось бы сказать в заключение? Данный всеволновой синтезатор есть и работает очень даже хорошо, по крайней мере в сравнении с фирменным одноваттным СДР-1000 соседа разницы не увидел, а скорее даже преимущества в плане сервиса: вкл/выкл АТТ и PreAmp. Сплошная перестройка частоты от 0,69 МГц до 30 МГц, разрывов в настройке нет, частота захватывается и удерживается по всей полосе. В программе TalkingBox Александр толково

запрограммировал и переходы с диапазона на диапазон и с ГУН1 на ГУН2 происходит незаметно и без разрыва. Проведено немалое число связей, работаю в режимах SSB, CW и BPSK, до других видов пока не дошли руки. Совместим с программами UR5EQF\_log, Mix2 , MMVARI, CWtyp и т.п. Прием очень чистый, и что бы не доказывали о синусе - меандр есть меандр. Исчезли «спуры» практически полностью, есть только по два на 17, 15,12.и.10 метров, но их не меньше и на синтезаторе на DDS. Внешний вид собранного СДР показан на рис 4,5,6. Как недостаток, к сожалению, надо отметить, что есть заметные прыжки частоты при переходе ЦАП с 0-255 на некоторых диапазонах: 60, 30, 12 и 10м, что связано с делением и округлением частот и коэффициентов, но это небольшая плата за столь простой и дешевый многофункциональный синтезатор. Интересен момент: если ЦАП настроить на одном из этих «прыгучих» диапазонов то прыжки появятся на 160,80,40,20 м, поэтому т.к. в основном работаю на этих диапазонах, то и настраивал ЦАП на них.

Данная разработка наверное уже является предельной для возможностей LM7001. Есть в продаже микросхема LC72131, параметры которой немного выше, чем в LM7001. Чтобы перейти на эту микросхему необязательно изготавливать новую плату, достаточно только сделать маленькую платку-переходничек для микросхемы. Вся проблема состоит только в переделке программы TalkingBox, т.к. команды управления для этой микросхемы отличаются от команд LM7001, поэтому пока этот переход откладывается.

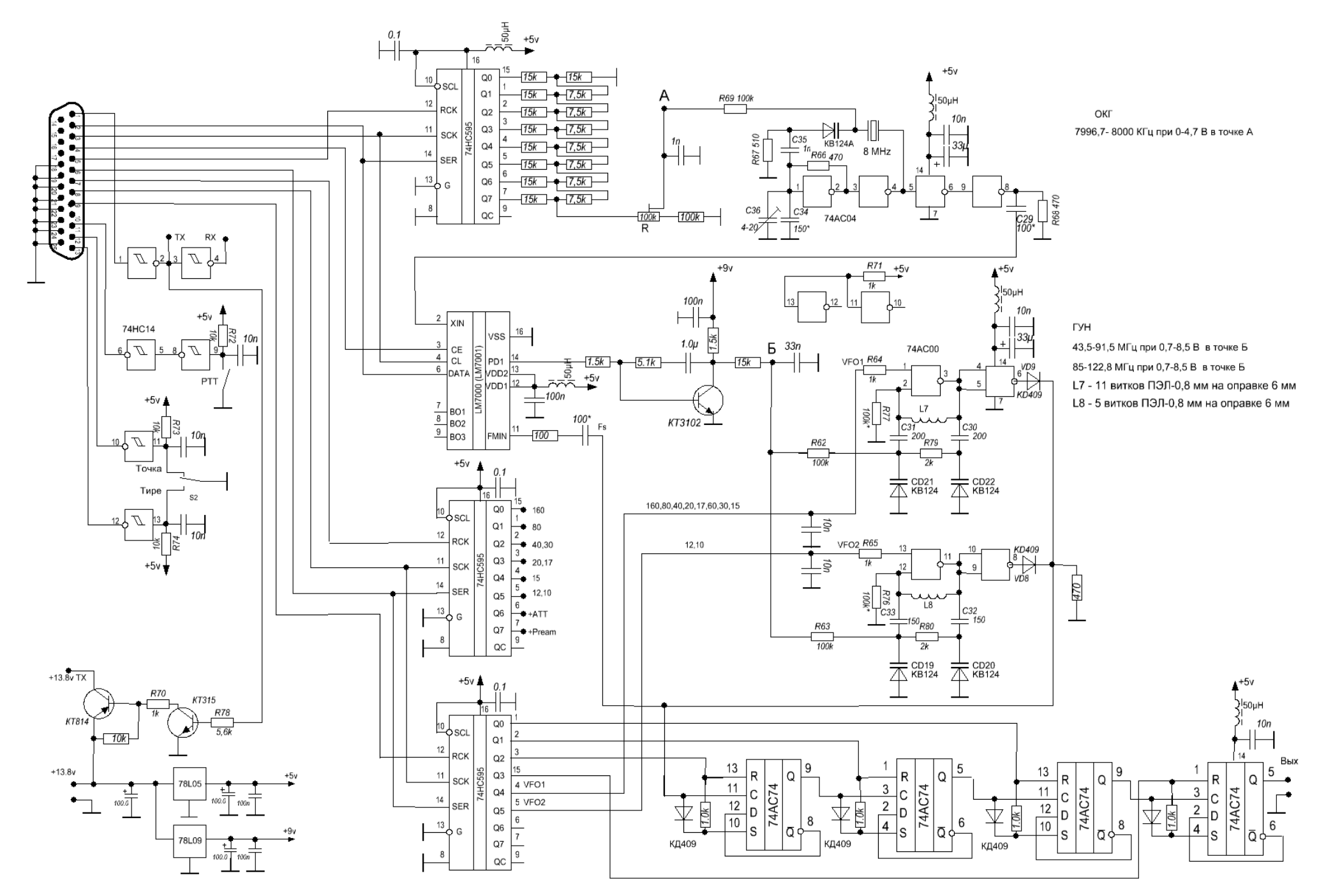

Рис.1

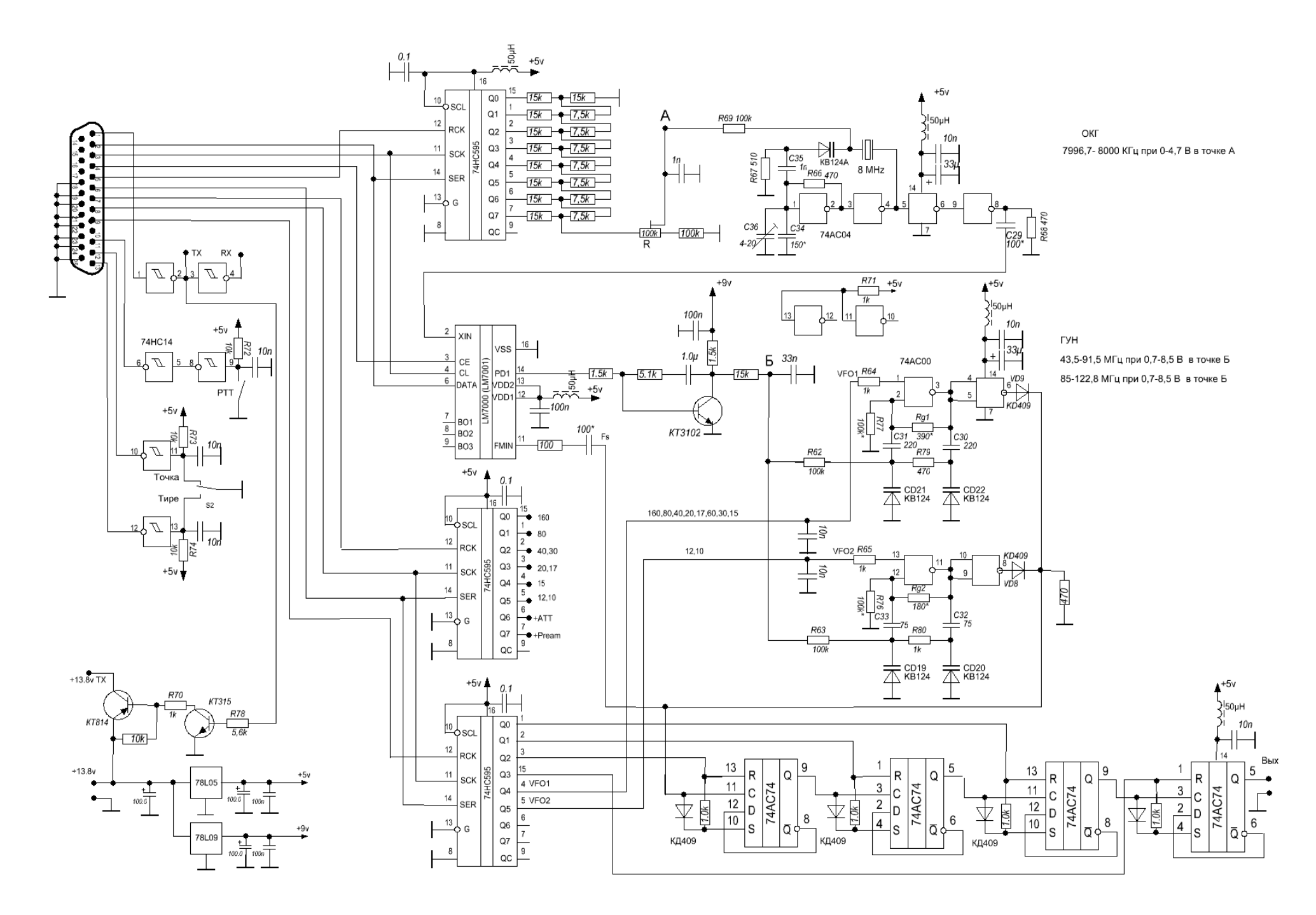

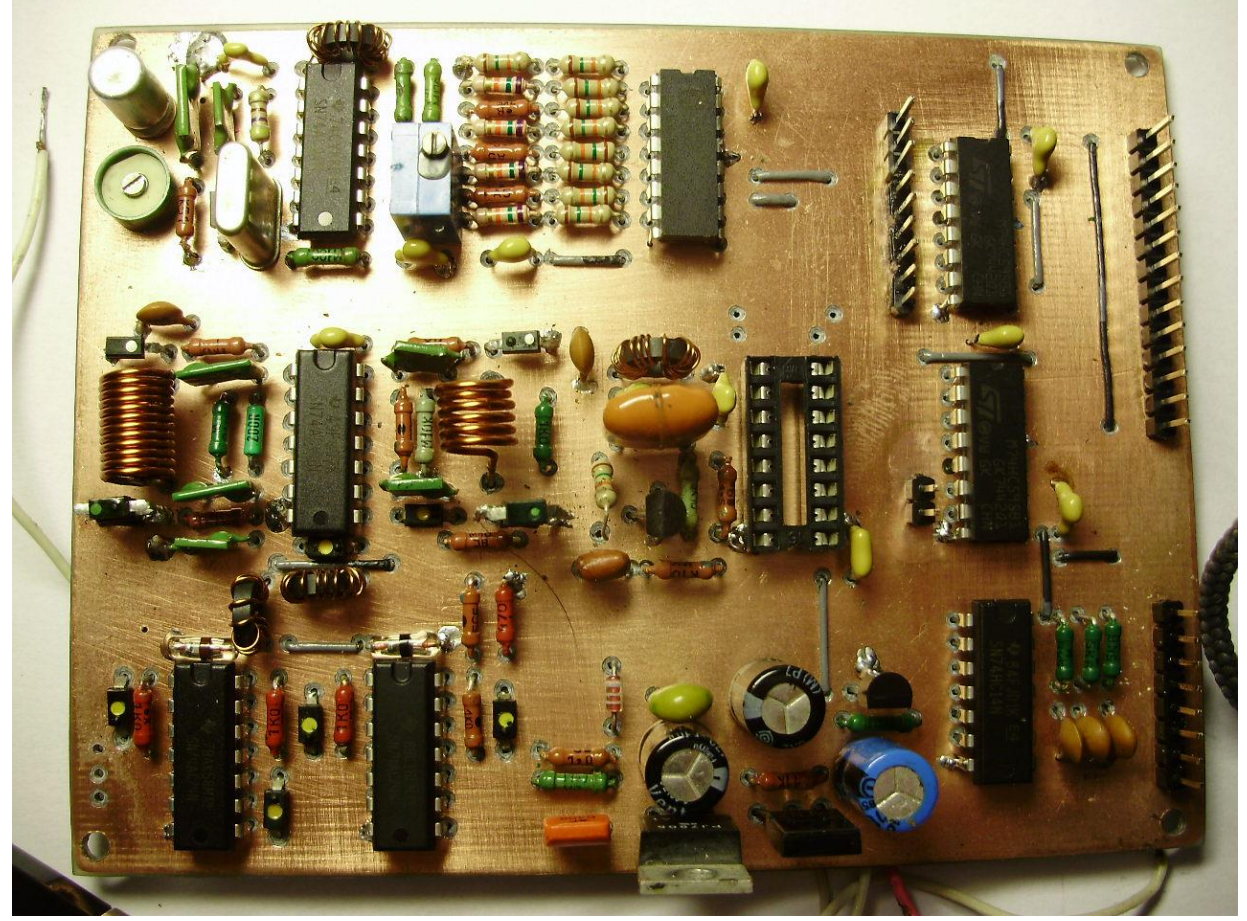

Рис.3

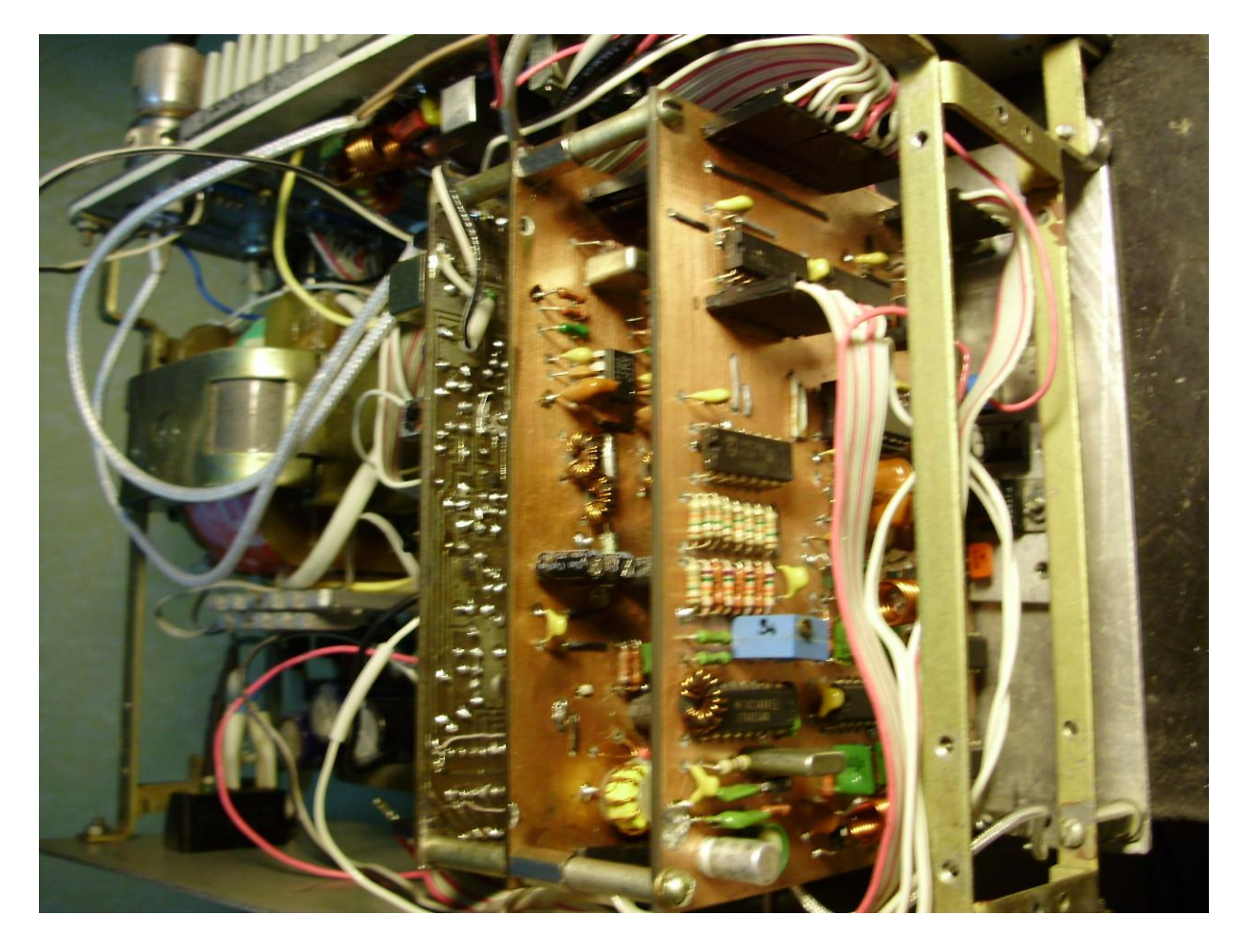

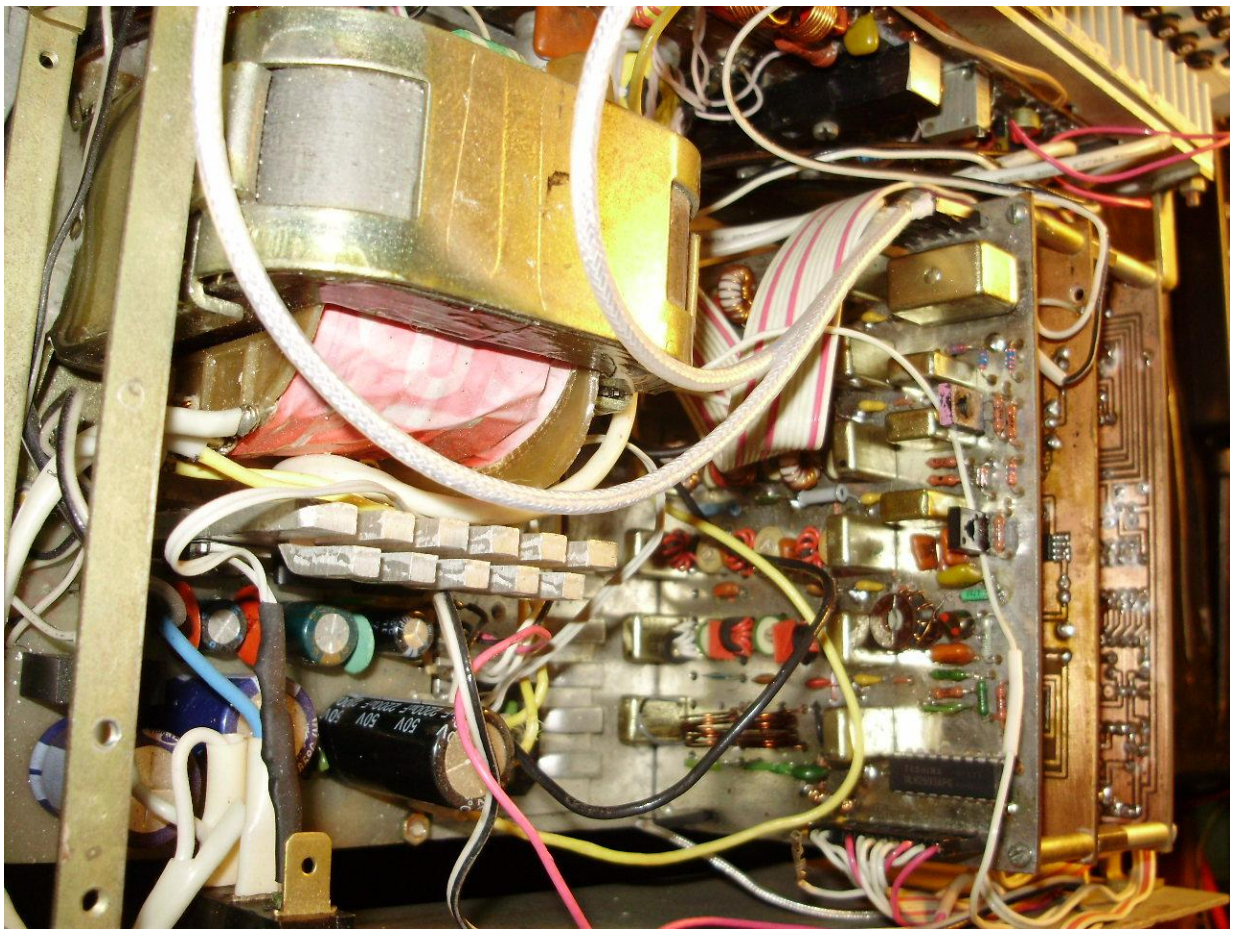

Рис.5

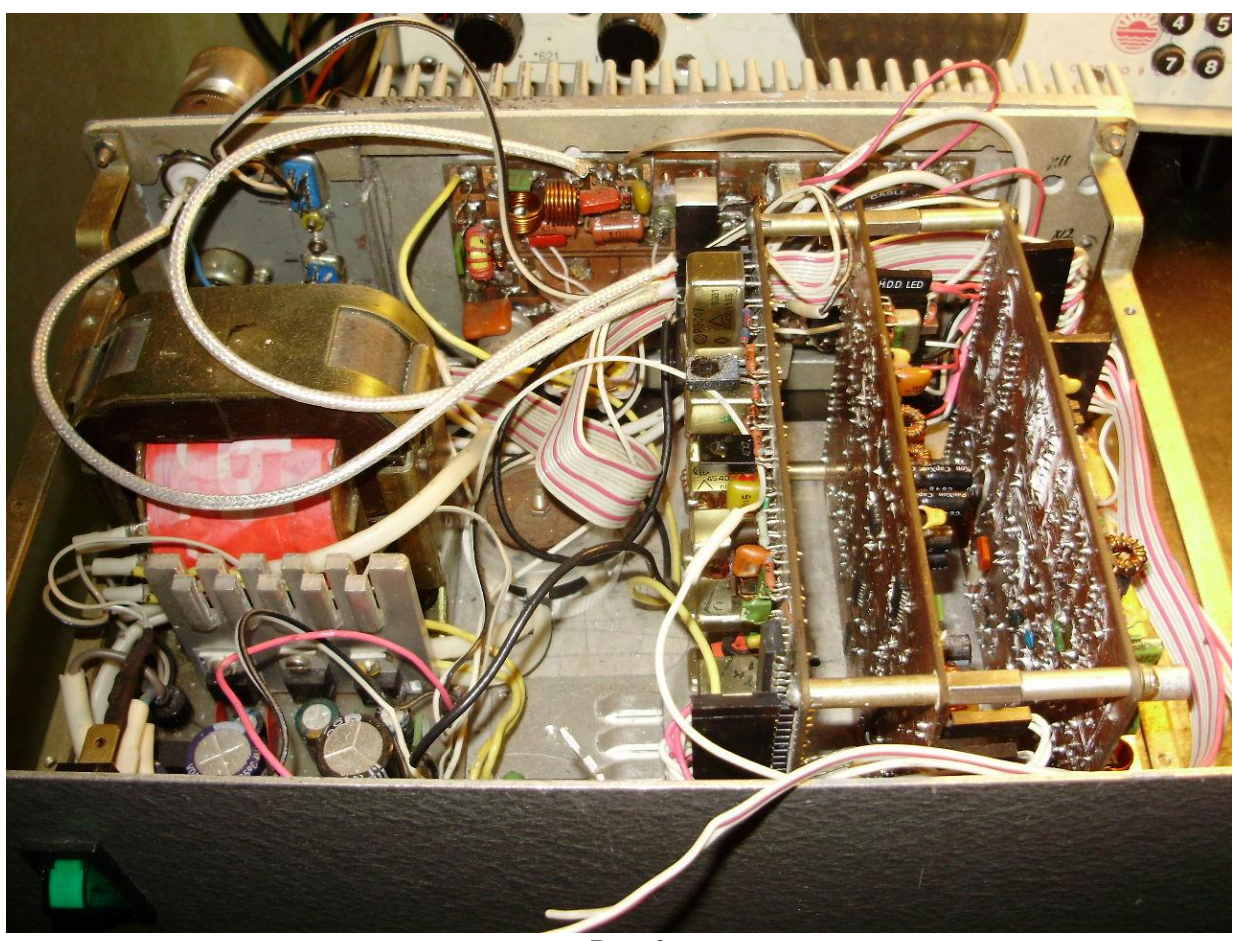

Рис.6